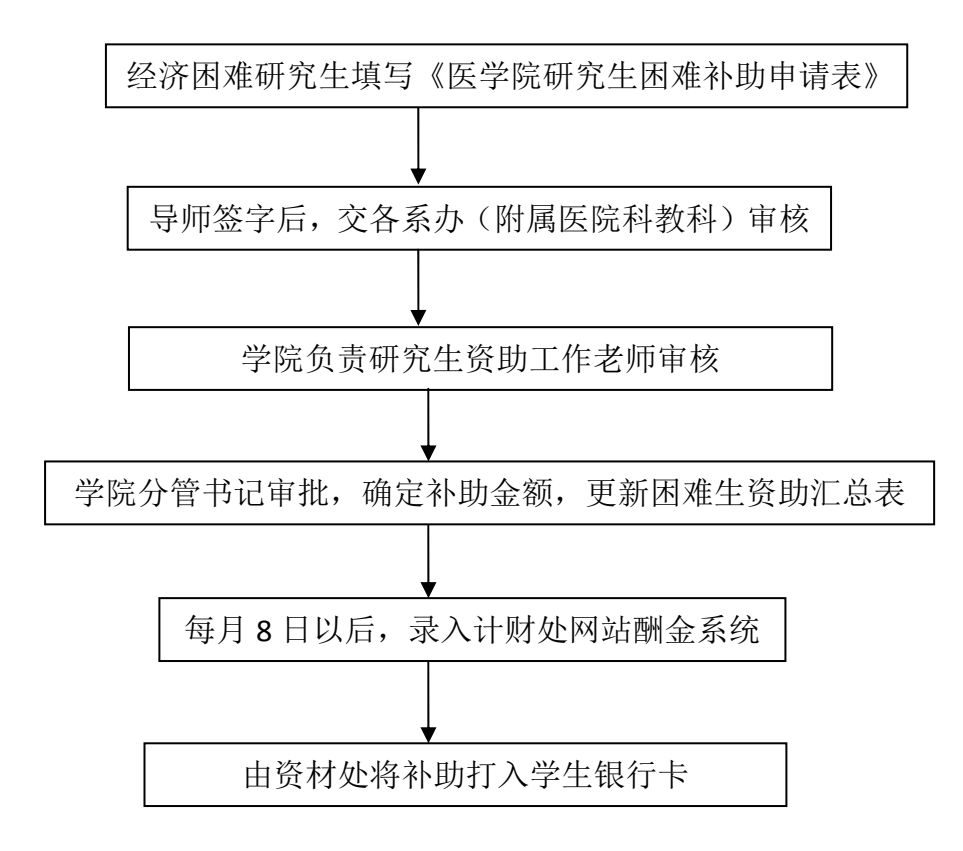

## 十一、研究生困难补助申请流程